M

## Analyseer feedback templates

Als teamcoach of als beheerder binnen TruQu kun je de gesloten vragen van de feedback templates analyseren. Ga naar de template analyse en zoek de juiste template op in de lijst. Nadat je de template selecteert, tref je eerst een grafiek met de scores per vraag. Deze scores kan je vervolgens exporteren naar een csv of excel bestand. In excel de data verder filteren en gebruiken.

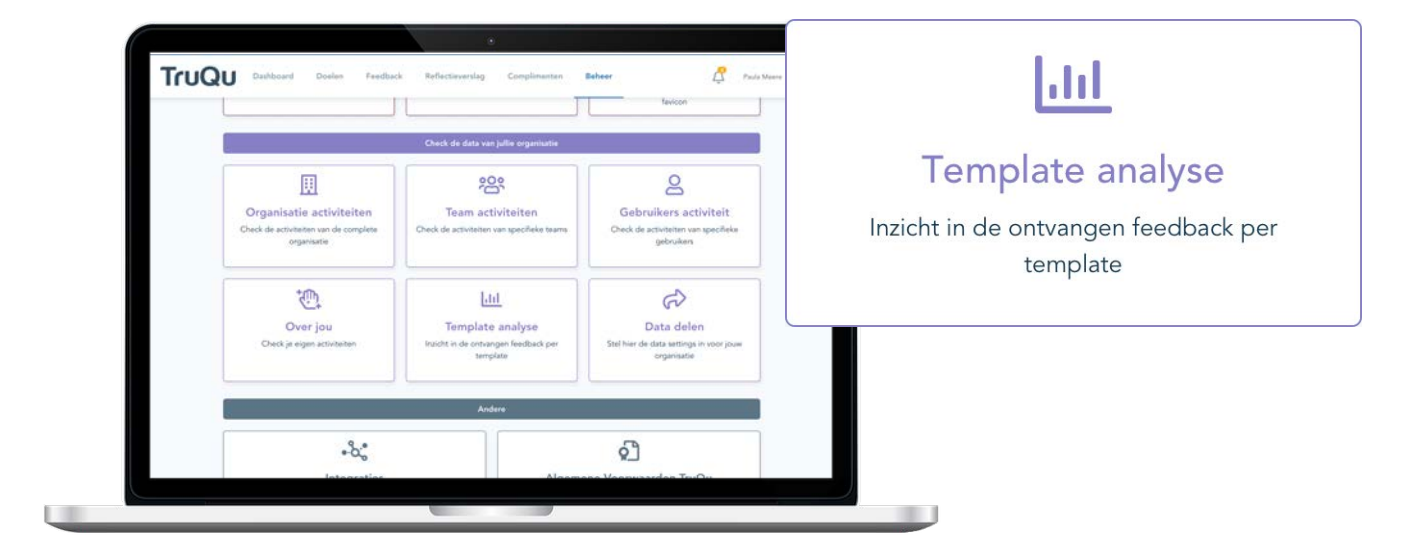

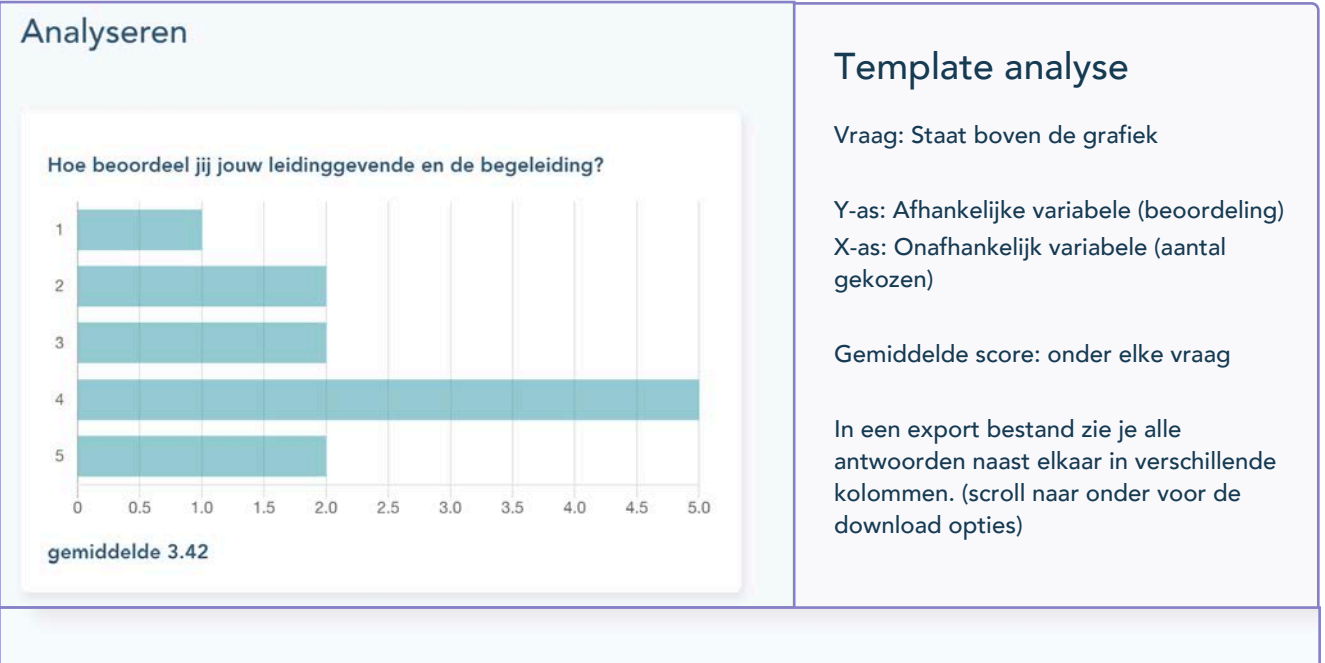

**DOWNLOAD CSV DOWNLOAD EXCEL VRAGENLIJSTEN OVERZICHT** 

**NAMES**